## Alaska Developmental Profile Student Upload File Layout

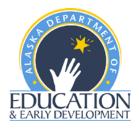

- File must contain a header row.
- File must contain the data in the order listed in the file layout.
- Fields cannot be longer than the value in the Maximum Length column.
- Fields cannot contain commas.
- File must be in comma separated (.csv) format.
- To save Excel file as type .csv:
  - $\circ$   $\;$  Save file updates/changes within Excel.
  - Open file in Excel, if file not already open.
  - On the Windows menu bar, click <u>File</u>, then Save <u>A</u>s...
  - The Save As dialog box will appear. The line at the bottom of this box reads Save as type:
    - Click on the down arrow to the right of this line to open a drop down menu.
    - Scroll down the menu until CSV (Comma delimited) is visible.
    - Click on CSV (Comma delimited) [\*.csv] to select for the Save as type:
    - Click on <u>Save</u> on the right.
- When entering student data into this format in your file, please note the following:
  - Data must appear in the Field Positions noted.
  - A student must appear ONLY ONCE in the data set.
  - Use the "Required (Y/N)" field to make sure data is populated in all Yes Required fields.
  - The Description column should be used as rules for the corresponding field.
  - There are no limits to the number of students that can be uploaded in one file. Please be aware that larger files might take longer to upload.

| Ref | Column Name         | Maximum<br>Length | Required<br>(Y/N) | Acceptable Values                                                                                               | Description                                                              |
|-----|---------------------|-------------------|-------------------|----------------------------------------------------------------------------------------------------|--------------------------------------------------------------------------|
| 1   | District Code       | 2                 | Y                 | <ul> <li>Numeric</li> <li>Leading zeros are not<br/>required</li> <li>2-digits</li> </ul>                       |                                                                          |
| 2   | School Code         | 6                 | Y                 | <ul> <li>Numeric</li> <li>Leading zeros are not<br/>required</li> <li>6-digits</li> </ul>                       | Note: School Code includes the 2 digit<br>District Code.                 |
| 3   | AKSID               | 6                 | Y                 | <ul> <li>Numeric</li> <li>Max 6-digits</li> <li>No spaces</li> <li>Cannot be greater than<br/>500000</li> </ul> | The AKSID value must be unique across the state.                         |
| 4   | District Student ID | 10                | Ν                 | <ul> <li>Numeric</li> <li>Max 10-digits</li> <li>No spaces</li> </ul>                                           | The unique Student ID value within a<br>District.<br>*May be left blank. |
| 5   | Student Last Name   | 35                | Y                 | •                                                                                                    | Student's Name<br>*Student Middle Name may be left                       |
| 6   | Student First Name  | 35                | Y                 |                                                                                                    | Didiik.                                                                  |
| 7   | Student Middle Name | 35                | Ν                 |                                                                                                    |                                                                          |

## Alaska Developmental Profile Student Upload File Layout

| Ref | Column Name   | Maximum<br>Length | Required<br>(Y/N) | Acceptable Values                                                                                                    | Description                                           |
|-----|---------------|-------------------|-------------------|----------------------------------------------------------------------------------------------------|-------------------------------------------------------|
| 8   | Suffix        | 5                 | Ν                 | <ul> <li>Alphanumeric</li> <li>A-Z, a-z</li> <li>O-9,</li> <li>Hyphen "-",</li> <li>Underscore "_",</li> <li>Apostrophe " ' ",</li> <li>Period ".",</li> <li>Space</li> </ul> | *May be left blank.                                   |
| 9   | Gender        | 1                 | Y                 | <ul> <li>Alpha</li> <li>F – Female,</li> <li>M – Male</li> </ul>                                                                                                    |                                                       |
| 10  | Date of Birth | 10                | Y                 | <ul><li>MM/DD/YYYY</li><li>MM/DD/YY</li></ul>                                                                                                    | Year value must be between 2014 and 2017.             |
| 11  | Grade         | 2                 | Y                 | <ul> <li>Alphanumeric</li> <li>KG – kindergarten</li> <li>01 – first grade</li> </ul>                                                                                         | Only the values of "KG", "1", or "01" are acceptable. |

If you have any questions about this layout, please contact DEED employees <u>Rachel Schweissing</u> or <u>Supanika Ordonez</u>. Visit the <u>ADP webpage</u> for more information about the ADP and to login into the DTC login site.